СОГЛАСОВАНО Генеральный директор ООО «Автопрогресс-М» А.С. Никитин «14» июля 2022 г. "Автопрогресс-М"

Государственная система обеспечения единства измерений

## КОМПЛЕКСЫ ЦИФРОВОЙ РАДИОГРАФИИ КАРАТ РТС

## *МЕТОДИКА ПОВЕРКИ*

# МП АПМ 29-22

г. Москва 2022 г.

 $25 \pm 10$ ;

80

### 1 Общие положения

Настоящая методика распространяется на комплексы цифровой радиографии КАРАТ РТС, производства ООО «Ньюком-НДТ», г. Санкт-Петербург (далее - комплексы) и устанавливает методику их первичной и периодической поверки.

В методике поверки реализован следующий метод передачи единиц: метод прямых измерений.

Интервал между поверками - 1 год.

#### 2 Перечень операций поверки средств измерений

При проведении поверки средств измерений (далее - поверка) должны выполняться операции, указанные в таблице 1.

Таблица 1 - Операции поверки

 $\overline{a}$ 

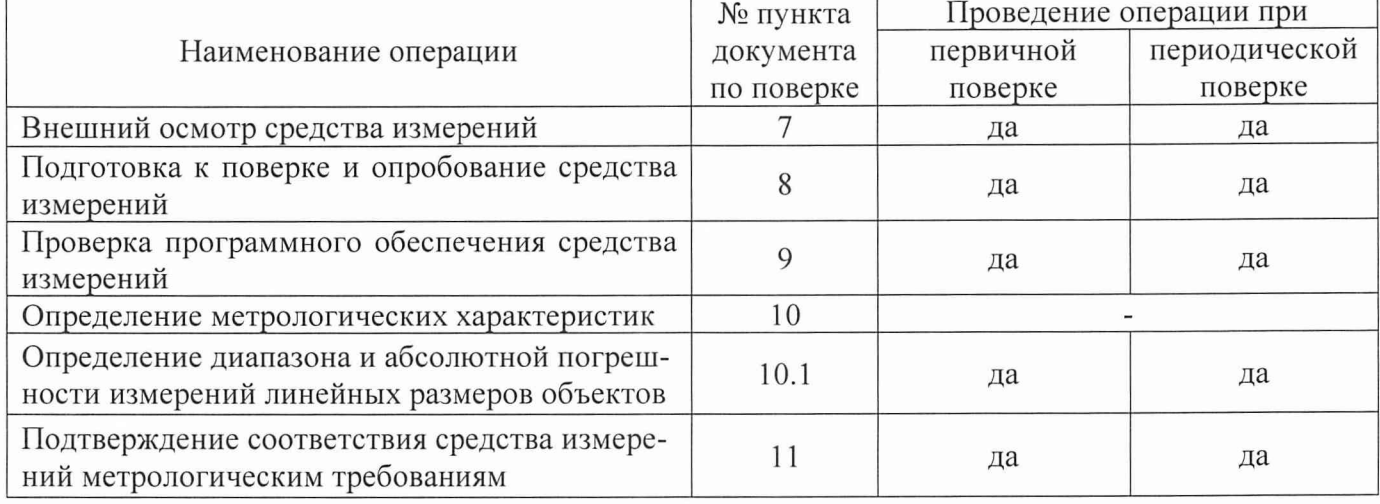

### 3 Требования к условиям проведения поверки

При проведении поверки должны соблюдаться, следующие условия измерений:

- температура окружающей среды, °С  $\omega$  .
	- относительная влажность, %, не более

## 4 Требования к специалистам, осуществляющим поверку

К проведению поверки допускаются специалисты организации, аккредитованной в соответствии с законодательством Российской Федерации об аккредитации в национальной системе аккредитации на проведение поверки средств измерений данного вида, имеющие необходимую квалификацию, ознакомленные с руководством по эксплуатации и настоящей методикой поверки.

#### 5 Метрологические и технические требованиям к средствам поверки

При проведении поверки должны применяться эталоны и вспомогательные средства поверки, приведенные в таблице 2.

аблица 2 - Средства поверки

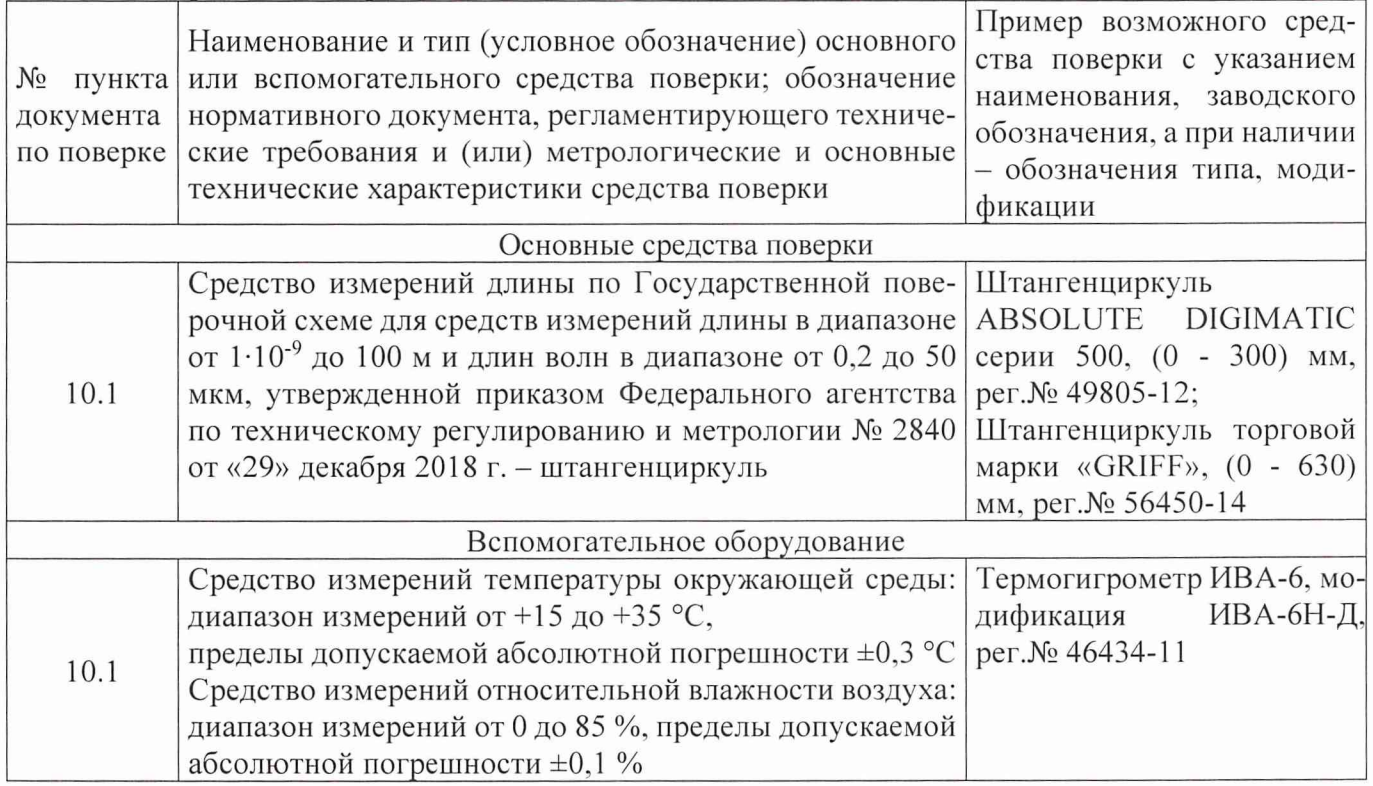

Допускается применять другие средства поверки с метрологическими и техническими характеристиками, обеспечивающими требуемую точность передачи единиц величин поверяемому средству измерений. При поверке должны использоваться средства измерений утвержденных типов и аттестованные эталоны величин. Используемые при поверке средства измерений должны быть поверены в качестве эталона единицы величины по локальной поверочной схеме или методике поверки в соответствии с действующими нормативными документами и иметь сведения о положительных результатах поверки в Федеральном информационном фонде по обеспечению единства измерений.

#### **6 Требования (условия) по обеспечению безопасности проведения поверки**

6.1 При проведении поверки необходимо подробно изучить требования безопасности, указанные в руководстве по эксплуатации комплексов и используемых средствах поверки и обеспечить их неукоснительное выполнение.

6.2 К поверке допускаются лица, прошедшие инструктаж по технике безопасности при работе на электроустановках.

#### **7 Внешний осмотр средства измерений**

При внешнем осмотре должно быть установлено соответствие комплекса следующим требованиям:

- соответствие комплектности комплекса эксплуатационной документации на него;
- наличие маркировки (наименование или товарный знак изготовителя, тип и заводской номер комплекса);
- отсутствие механических повреждений и коррозии на поверхностях изделия, влияющие на работу комплекса;
- токопроводящие кабели не должны иметь механических повреждений электроизоляции.

Если данные требования не выполняются, комплекс признают непригодным к применению, дальнейшие операции поверки не производят.

## **8 Подготовка к поверке и опробование средства измерений**

8.1 Перед проведением поверки должны быть выполнены следующие подготовительные ра-

боты:

- подготовить источник ионизирующего излучения в соответствии с эксплуатационной документацией на него;
- проверить наличие действующих свидетельств о поверке на средства поверки;
- средства поверки должны быть выдержаны в помещении не менее 1 часа;
- комплексы должны быть полностью собраны и настроены (откалиброваны).
- 8.2 При опробовании должно быть установлено соответствие следующим требованиям:
	- работоспособность всех функциональных режимов в соответствии с требованиями эксплуатационной документации.

Если данные требования не выполняются комплекс признают непригодным к применению, дальнейшие операции поверки не производят.

#### **9 Проверка программного обеспечения средства измерений**

Идентификация программного обеспечения (далее-ПО) «Х-Vizor» выполняется в следующем порядке:

- запустить персональный компьютер (далее ПК), входящий в состав комплекса;
- запустить ПО «Х-Vizor», нажать кнопку «i» («О программе»), в появившемся окне считать номер его версии.

Полученный номер версии встроенного ПО должен быть не ниже, приведённого в таблице 3. Таблица 3 - Идентификационные данные программного обеспечения

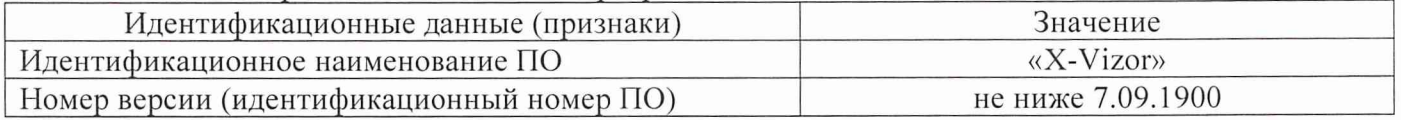

Если данные требования не выполняются, комплекс признают непригодным к применению, дальнейшие операции поверки не производят.

#### **10 Определение метрологических характеристик средства измерений**

## **10.1 Определение диапазона и абсолютной погрешности измерений линейных размеров объектов**

Определение диапазона и абсолютной погрешности измерений линейных размеров объектов выполнять в следующей последовательности:

10.1.1 Установить штангенциркуль в рабочей зоне, определяемой диапазоном измерений для поверяемой модификации комплекса, таким образом, чтобы его губки не выходили за пределы диапазона измерений комплекса в горизонтальном, вертикальном или диагональном направлении на плоскости.

10.1.2 Включить комплекс в соответствии с эксплуатационной документацией на него. Получить изображение губок штангенциркуля на экране ПК с помощью источника ионизирующего излучения (рисунок 1).

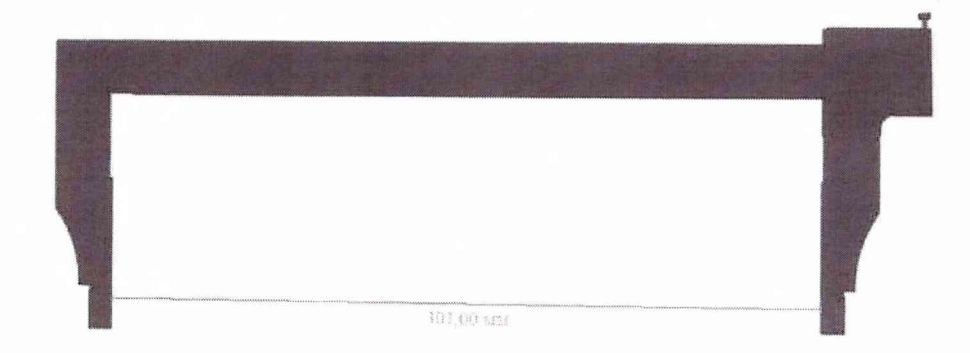

Рисунок 1 - Изображение губок штангенциркуля на экране ПК

10.1.3 Выполнить измерения в точках 0,1; 0,2; 1; 10; 30; 50; 70; 100 % от верхнего предела диапазона измерений линейных размеров объектов в соответствии с разделом «Выполнение измерений» руководства по эксплуатации, включая крайние точки диапазона измерений, не менее трех раз в каждой точке.

10.1.4 Выключить комплекс, используя ПК.

10.1.5 Внести все результаты измерений в протокол поверки.

#### 11 Подтверждение соответствия средства измерений метрологическим требованиям

Абсолютную погрешность измерений линейных размеров объектов определить в следующей последовательности:

- вычислить среднее арифметическое значение результатов измерений в каждой точке выполненных измерений  $M_{\text{cpi}}$ :

$$
M_{cp_i} = \frac{\sum M_i}{n}
$$

 $M_i$  – результат измерений в *i*-той точке, мм; где  $n$  - количество измерений ( $\geq$ 3)

в каждой точке измерений определить абсолютную погрешность измерений  $\Delta_i$ :

$$
\Delta_i = M_{\text{cpi}} - M_{\text{3} \text{m} \text{a} \text{n} i},
$$

 $M_{\text{3} \text{m} \alpha n i}$  - значение линейных размеров, заданное с помощью штангенгле циркуля в і-той точке, мм:

за окончательный результат принять наибольшую величину  $\Delta_i$  из всех рассчитанных значений.

Комплексы считаются прошедшими поверку по данному пункту методики поверки, если диапазон измерений линейных размеров объектов и максимальное значение абсолютной погрешности измерений линейных размеров объектов соответствуют величинам, приведенных в таблице 4.

Таблина 4

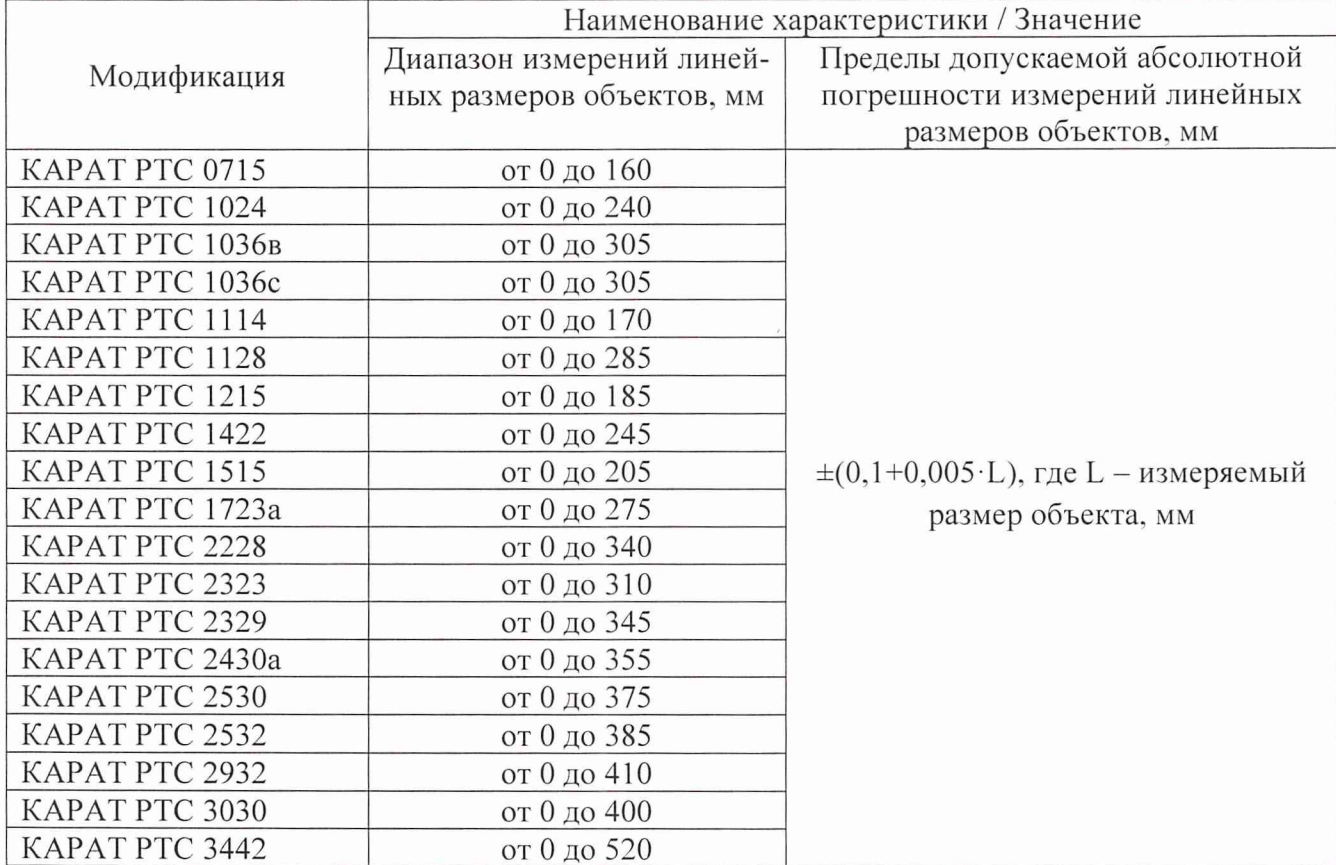

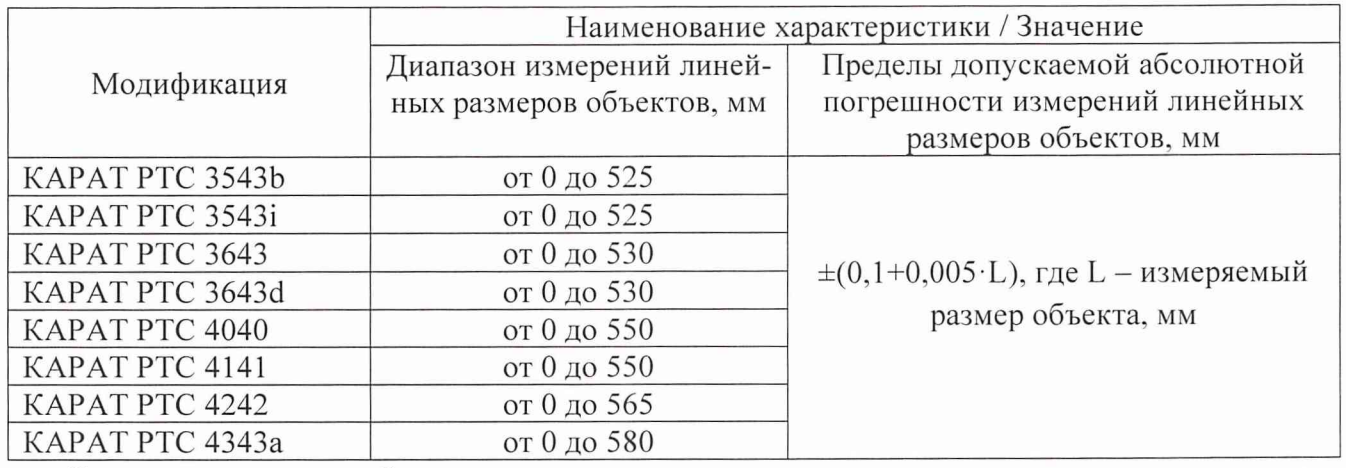

Если данные требования не выполняются, комплекс признают непригодным к применению.

#### **12 Оформление результатов поверки**

12.1 Результаты поверки оформляются протоколом, составленным в виде сводной таблицы результатов поверки по каждому пункту разделов 7-11 настоящей методики поверки.

12.2 Сведения о результатах поверки средств измерений в целях подтверждения поверки должны быть переданы в Федеральный информационный фонд по обеспечению единства измерений.

12.3 При положительных результатах поверки комплекс признается пригодным к применению и по заявлению владельца средств измерений или лица, представляющего средства измерений на поверку, выдается свидетельство о поверке установленной формы. Нанесение знака поверки на средство измерений не предусмотрено.

12.4 При отрицательных результатах поверки, комплекс признается непригодным к применению и по заявлению владельца средств измерений или лица, представляющего средства измерений на поверку, выдаётся извещение о непригодности установленной формы с указанием основных причин.

Главный метролог  $1$ лавный метролог $000$  «Автопрогресс-М»  $\mathcal{MU}_1$  М.В. Хлебнова